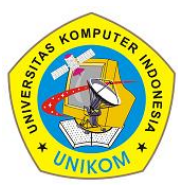

3(2)(2023) 227-234 Journal homepage: https://ojs.unikom.ac.id/index.php/injuratech DOI:<https://doi.org/10.34010/injuratech.v3i2.11054>

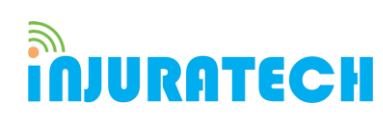

# **Analysis of Simple Accounting Systems using Information Technology in Fashion**

### **Adeh Ratna Komala\* , M Zhahira**

Departemen Akuntansi, Universitas Komputer Indonesia, Indonesia

Email: \*adeh@email.unikom.ac.id

**Abstract.** This research aims to provide an example or illustration of how to apply a simple accounting system, namely Microsoft Excel in a fashion business that has just been started and has not used an application or system to do the recording. This research used a literature study method. The results of this study are expected for business beginners, especially fashion businesses, to understand how recording and bookkeeping in accounting are created using a simple accounting application. By displaying steps on how to make general journals, ledgers, adjustment entries, profit, and loss in Microsoft Excel. Therefore, it can be concluded that how important it is to make recording and bookkeeping using a simple application system method so that it can be easily applied by fashion business people who have just entered the business field.

**Keyword:** Accounting Information System, Information Technology, Fashion Industry.

#### **ARTICLE INFO:** Submitted/Received 14 Apr 2023 First revised 22 Jun 2023 Accepted 15 Aug 2023 First available online 18 Sept 2023 Publication date 01 Dec 2023

### **1. Introduction**

The interest in the development of fashion is very large, this makes consumers more consumptive in matters of fashion. It becomes a very broad opportunity to make a lot of users of this business. Therefore, we chose the fashion business as an example because there were a lot of beginner business people who were involved in the fashion sector. They mostly have not done bookkeeping using the accounting system, while making financial reports has become an important thing to run a business. The impact of the presence of accountants on start-ups business in the introduction of computerized accounting systems is to make business

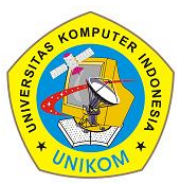

3(2)(2023) 227-234 Journal homepage: https://ojs.unikom.ac.id/index.php/injuratech DOI:<https://doi.org/10.34010/injuratech.v3i2.11054>

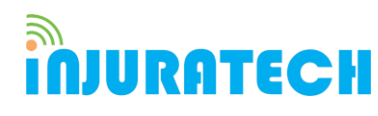

beginners can preferably capture their financial activities. Computerized accounting systems shall not only be considered as a menace to accountants but also as an opportunity [1].

Companies are greatly assisted by information technology called computerized accounting. Computerized accounting support companies to carry out all business processes easier and less cost. The International Federation of Accountants (2002) declared that the automatic dissemination of data and information about direct accounting activity through integrated software solutions will make enterprise efficiency. Electronic data exchange is considered to have high implementation costs, low organizational readiness and low benefits for small and medium-sized companies [2]. Manual ledgers and accounting books can be recorded automatically with accounting applications. This application package in the form of many generic or special features programs that could be adapted to existing business processes. The size of their operations and the number of users being accessed accounting application systems are the basis of the company's choices [3]. The accounting system does not have to be an expensive program and it takes a long time to test it. Learn the entrepreneurial thinking behind financial modelling and effectively apply your knowledge with Microsoft Excel [4]. Excel functions that are considered important and useful for new users to understand before starting work are basic formulas, filters and sort data, vertical search (horizontal), document formatting, and If / Then functions [5]. The effectiveness of accounting information systems also depends on the perception of decision-makers about the benefits of the information generated by the system to meet the information needs of operating and administrative, budgeting, and control reports in organizations [6].

This study aims to provide an understanding of startup companies to use a simple accounting application system for accounting and realizing the importance of financial statements for a business. This research used a study of the literature method.

#### **2. Method**

The author used the literature study method for this research by searching various written sources such as books, archives, journals. and documents that are relevant to the case under study. All of that is used with the intent to strengthen the writer's argument in the discussion so that the information produced can be of higher quality by using this literature study.

#### **3. Results and Discussion**

The fashion business department may be the same as another business department where you have to work in the areas of trade, accounting, shipping, and management. However, to be prominent and win the market, it is important to recognize the important elements of the fashion industry. Different from other general retailers, fashion is a combination of art and science. The most important aspects of work are finance, efficiency, and profit. The goal of this business is to make a profit. For business development, managers need to consider and manage numbers effectively. Besides, efficiency is another important element in business development [7]. It is important to choose the right financial advisor for the business. Previous research suggests that starting with asking people who are known for their professional or qualified accountants. For this reason, it is necessary to keep a record of business operational activities using a simple accounting application system.

The computerized accounting system also improves the functioning of the accounting department by increasing the accuracy of accounting information on time. By increasing the accuracy of financial information, accountants can prepare reports and operational analyses that provide management with an accurate picture of current operations. The number of

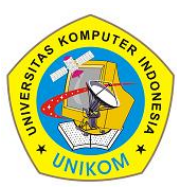

3(2)(2023) 227-234 Journal homepage: https://ojs.unikom.ac.id/index.php/injuratech DOI:<https://doi.org/10.34010/injuratech.v3i2.11054>

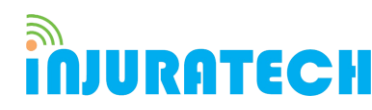

financial statements has also increased through computerized systems, cash flow, profit and loss data in divisions, and market share reports are now more easily accessed through a computerized system. Most computerized accounting systems contain internal audits and balances to ensure that all transactions and accounts are balanced before the preparation of financial statements. The computerized system also will not allow you to enter journal entries in an unbalanced way when publishing, ensuring that individual transactions are correctly recorded. Accuracy is also improved by the fact that fewer accountants have access to financial information. The poor access to accountants ensures that financial information is confiscated only by qualified supervisors.

An accounting system allows accountants to carry out large amounts of financial information and run it quickly using a computerized accounting system. Each accounting period requires more agile processing time for individual transactions to reduce the amount of time required. In the accounting department, the closing period of the month and the end of the year can use taxes to produce more effective working hours and better labour costs. By increasing the overall capability of the company, it helps the company control costs because of the shortening of time. Reports that declared to investors and external stakeholders were corrected through a computerized accounting system. A company that can be a good investment place also has an increased opportunity and potential to become a valuable company that is by improving the quality of reporting.

An easy-to-use accounting system for a business beginner is Microsoft Excel. Microsoft Excel is part of the Microsoft office that functions for data processing in the form of numbers and calculations. The display of Microsoft Excel is a spreadsheet making it easier for users to operate it. Some of the advantages of the Microsoft Excel program are familiar with the wider community so that it is not a program that is unfamiliar to the community. It can display output as a whole, can be modified according to the needs of a company, and the program is easy to learn by each user (see Figure 1).

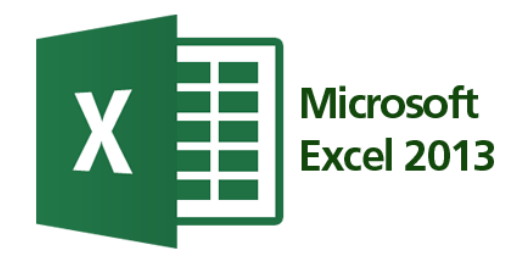

**Figure 1**. Microsoft Office Excel 2013 Logo

Microsoft Excel includes innovative features that assist you in creating a professional worksheet and performing a wide range of calculations [8]. The spreadsheet in Microsoft Excel in one sheet consists of 256 columns and 65536 rows. The columns are displayed in letters A, B, C and end in column IV. Whereas the row is symbolized in the form of numbers 1, 2, 3 and ends at 65536. The intersection between rows and columns is called a cell [9]. The cells with thick lines indicate that the cell is active (see Figure 2).

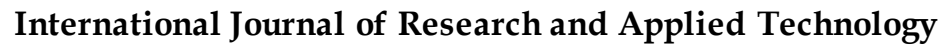

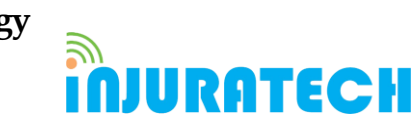

3(2)(2023) 227-234 Journal homepage: https://ojs.unikom.ac.id/index.php/injuratech DOI:<https://doi.org/10.34010/injuratech.v3i2.11054>

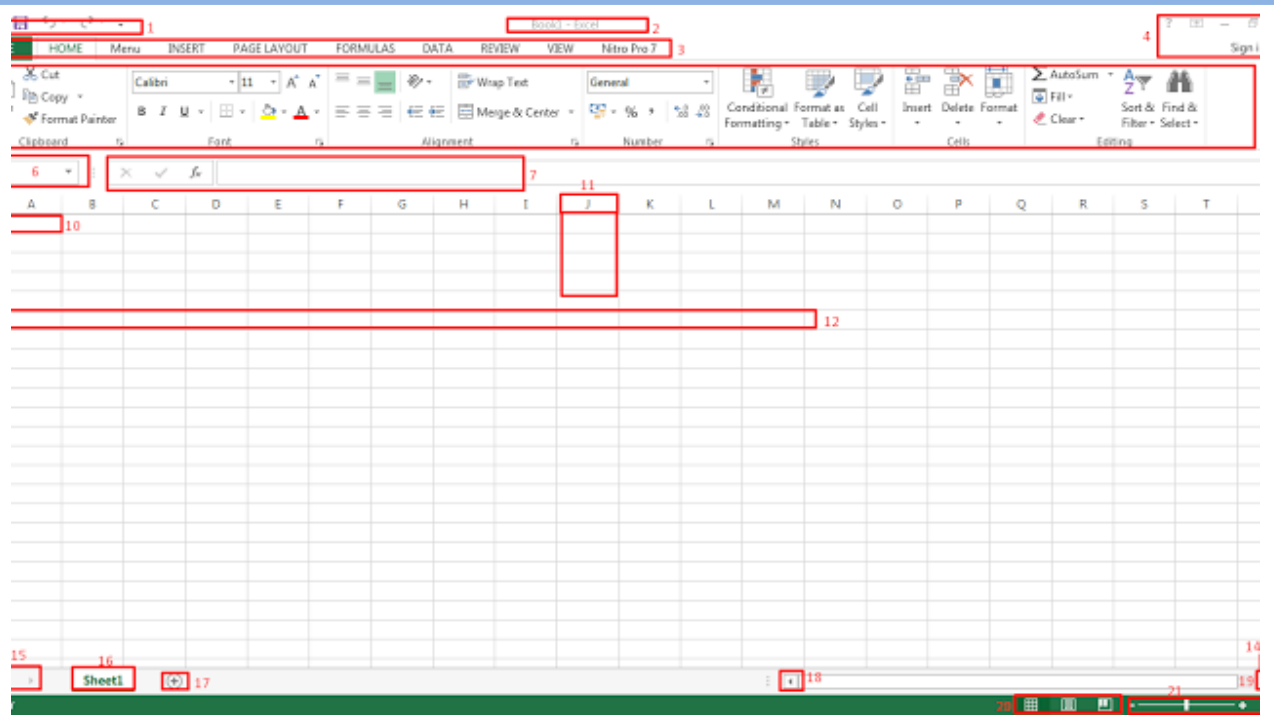

**Figure 2**. Display Worksheet

In an accounting application program using Microsoft Excel, the accounting cycle is not much different from the accounting cycle, which is done manually. In this cycle, it starts from recording the transaction based on the transaction evidence into a journal, then journal data is posted to the ledger. From the ledger transferred to the trial balance, then make a worksheet, after that make adjustments based on existing adjustment data, and from the worksheet data based on the financial statements. If described in a simple cycle the accounting program application program using Microsoft Excel is as follows (see Figure 3).

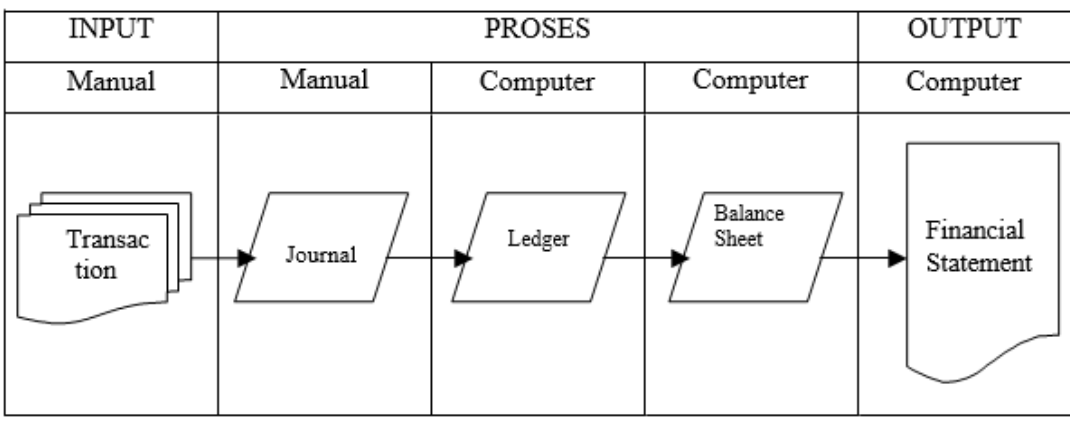

**Figure 3**. Accounting Cycle

The following are the steps of recording and bookkeeping in a simple accounting system using Microsoft Office Excel 2013 (see Figure 4).

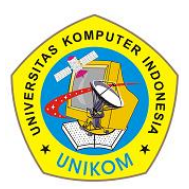

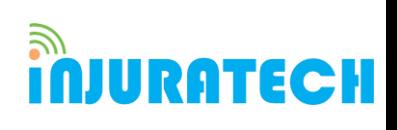

3(2)(2023) 227-234

Journal homepage: https://ojs.unikom.ac.id/index.php/injuratech DOI:<https://doi.org/10.34010/injuratech.v3i2.11054>

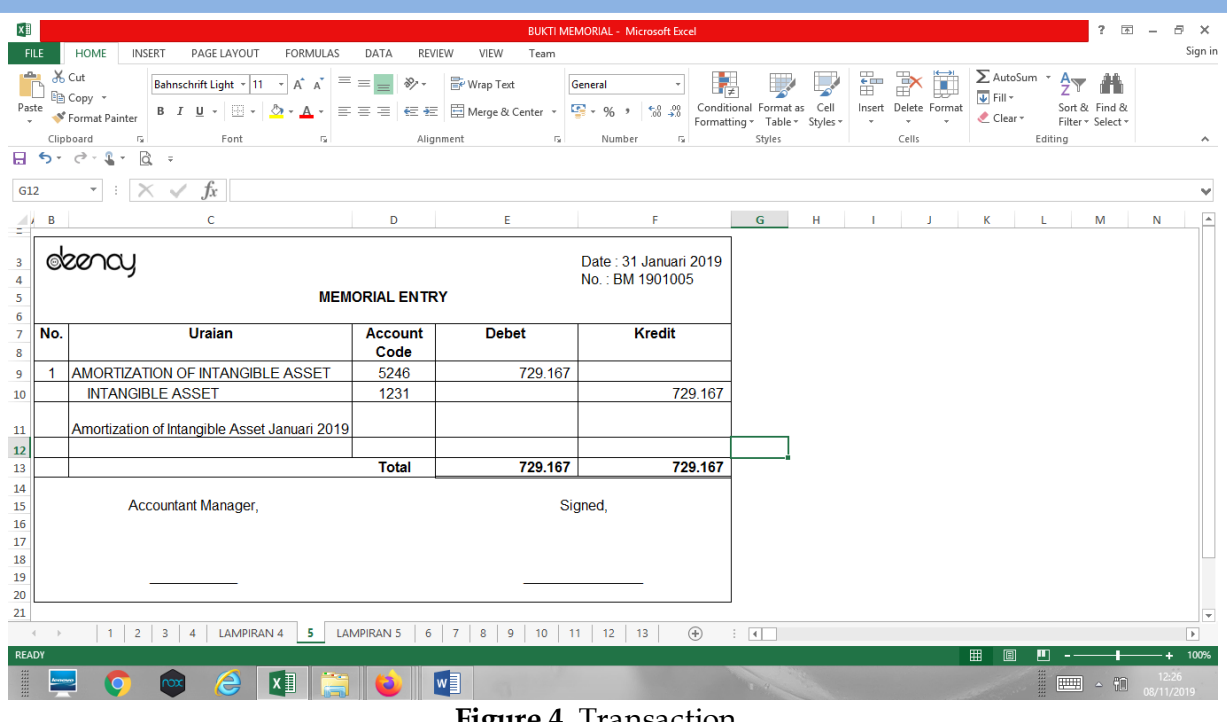

**Figure 4.** Transaction

The entire document used to record every transaction that occurs in a company. Examples of proof of transactions include receipts, invoices, checks, proof of cash out (see Figure 5).

| lx≣<br><b>HOME</b>                                                                                                    | JURNAL UMUM JAN - Microsoft Excel<br><b>REVIEW</b>                                |                                                    |                                                                                                    |                                                                                                    |  |  |  |  |  |  |  |  |
|----------------------------------------------------------------------------------------------------|-----------------------------------------------------------------------------------|----------------------------------------------------|----------------------------------------------------------------------------------------------------|----------------------------------------------------------------------------------------------------|--|--|--|--|--|--|--|--|
| <b>INSERT</b><br>PAGE LAYOUT<br>FORMULAS<br><b>FILE</b><br>DATA<br>$\frac{X}{100}$ Cut<br>$\equiv$<br>$\frac{1}{2}$<br>$-10$<br>$\equiv$<br>$\mathbf{A}^{\bullet}$ A<br>Arial<br>E <sub>E</sub> Copy v<br>Paste<br>言言言<br>FH.<br>B I U<br>Format Painter<br>Clipboard<br>Б.<br>Font<br>G. | VIEW<br>Team<br>Wrap Text<br>General<br>Merge & Center *<br>石柱<br>Alignment<br>Б. | $\frac{100}{200}$ + % + % + % + %<br>Fs.<br>Number | 뜲<br>$\mathbb{R}^{\times}$<br>F,<br>Conditional Format as Cell<br>Insert Delete Format<br>Formatting * Table * Styles *<br>$\ddot{}$<br>Cells<br>Styles | Sign in<br>$\Sigma$ AutoSum $\cdot$ $A_{\overline{Y}}$<br>m<br>×<br>$\overline{\Psi}$ Fill $\overline{\Psi}$<br>Sort & Find &<br>$\bullet$ Clear $\circ$<br>Filter * Select *<br>Editing<br>$\wedge$ |  |  |  |  |  |  |  |  |
| 日う・さー<br>오<br>là<br>$\overline{\psi}$                                                                                                    |                                                                                   |                                                    |                                                                                                    |                                                                                                    |  |  |  |  |  |  |  |  |
| $f_x$<br>$\times$<br>$\overline{\phantom{a}}$<br>J8<br>$\checkmark$                                                                                                    |                                                                                   |                                                    |                                                                                                    |                                                                                                    |  |  |  |  |  |  |  |  |
| D<br>в<br>A<br>$\mathbf{1}$<br>$\overline{2}$                                                                                                    | G<br>E.<br><b>NADEEY</b>                                                          | н                                                  | к                                                                                                    | P<br>м<br>$\circ$<br>Q<br>R<br>S.<br>N<br>$\overline{a}$                                                                                                    |  |  |  |  |  |  |  |  |
| $\overline{\mathbf{3}}$<br>$\Delta$                                                                                                    | <b>GENERAL JOURNAL</b><br><b>BULAN JANUARI 2019</b>                               |                                                    | 1.1 DALIATEX KUSUMA                                                                                                    |                                                                                                    |  |  |  |  |  |  |  |  |
| NO. REF.<br><b>Description</b><br>Date<br>5<br>$6 -$                                                                                                    | <b>KODE</b><br><b>KODE AKUN</b><br><b>COSTUMER/</b><br><b>VENDOR</b>              | <b>DEBET</b><br><b>KREDIT</b>                      |                                                                                                    |                                                                                                    |  |  |  |  |  |  |  |  |
| 7 01-Jan-19 BM 1901001<br><b>SALARIES EXPENSE</b><br>8 01-Jan-19 BM 1901001<br><b>PRIVE</b><br>$\mathbf{9}$                                                                                                    | 2131<br>3212                                                                      | 117.562.247                                        | 117.562.247                                                                                                    |                                                                                                    |  |  |  |  |  |  |  |  |
| <b>OFFICE INVENTORY</b><br>10   18-Jan-19 BM 1901002<br>11 18-Jan-19 BM 1901002<br><b>PRIVE</b><br>12                                                                                                    | 1221,04<br>3212                                                                   | 3.695.000                                          | 3.695.000                                                                                                    |                                                                                                    |  |  |  |  |  |  |  |  |
| 19 31-Jan-19 BM 1901004<br><b>DEPRECIATION OF BUILDING</b><br>31-Jan-19 BM 1901004<br><b>ACCUMULATED DEPR. OF BUILDING</b><br>20<br>21                                                                                                    | 5241<br>1222.01                                                                   | 11.569.682                                         | 11.569.682                                                                                                    |                                                                                                    |  |  |  |  |  |  |  |  |
| <b>DEPRECIATION OF VEHICLE</b><br>22 31-Jan-19 BM 1901004<br><b>ACCUMULATED DEPR. OF VEHICLE</b><br>23 31-Jan-19 BM 1901004<br>24                                                                                                    | 5242<br>1222,02                                                                   | 375,000                                            | 375.000                                                                                                    |                                                                                                    |  |  |  |  |  |  |  |  |
| 31-Jan-19 BM 1901004<br><b>DEPRECIATION OF OFFICE INVENTORY</b><br>25<br>31-Jan-19 BM 1901004<br><b>ACCUMULATED DEPR. OF OFFICE INVENTORY</b><br>26<br>27                                                                                                    | 5243<br>1222,03                                                                   | 2.252.083                                          | 2.252.083                                                                                                    |                                                                                                    |  |  |  |  |  |  |  |  |
| <b>DEPRECIATION OF OUTLET INVENTORY</b><br>28 31-Jan-19 BM 1901004<br>29 31-Jan-19 BM 1901004<br><b>ACCUMULATED DEPR. OF OUTLET INVENTORY</b><br>30                                                                                                    | 5244<br>1222,04                                                                   | 1.543.750                                          | 1.543.750                                                                                                    |                                                                                                    |  |  |  |  |  |  |  |  |
| <b>AMORTIZATION OF INTANGIBLE ASSET</b><br>31 31-Jan-19 BM 1901005<br><b>INTANGIBLE ASSET</b><br>32 31-Jan-19 BM 1901005<br>33                                                                                                    | 5246<br>1231                                                                      | 729.167                                            | 729.167                                                                                                    |                                                                                                    |  |  |  |  |  |  |  |  |
| <b>DOWN PAYMENT</b><br>34 31-Jan-19 BM 1901006<br>35 31-Jan-19 BM 1901006<br><b>DEPOSIT IN TRANSIT</b><br>36                                                                                                    | 2121<br>1114                                                                      | 1.526.037.822                                      | 1.526.037.822                                                                                                    |                                                                                                    |  |  |  |  |  |  |  |  |
| <b>ACCOUNTS PAYABLE</b><br>37 31-Jan-19 BM 1901007<br>38 31-Jan-19 BM 1901007<br><b>MERCHANDISE INVENTORY</b><br>20 <sup>o</sup>                                                                                                    | 5111<br>1141                                                                      | 5.884.699.595                                      | 5.884.699.595                                                                                                    | ×                                                                                                    |  |  |  |  |  |  |  |  |
| <b>JOURNAL</b><br>Jan-Pemb<br>Jan-Peni<br>Jan-Bank (BNI-PRIVE)<br>$\leftarrow$<br><b>READY</b>                                                                                                    | Jan-Bank(BCA)<br>Jan-Kas                                                          | Jan-Ban $(+)$                                      | $\frac{1}{2}$ $\frac{1}{4}$                                                                                                    | $\rightarrow$<br>用<br>ш<br>$+ 75%$<br>阃                                                                                                    |  |  |  |  |  |  |  |  |
| l<br>$x \equiv$                                                                                                    | P∃<br>$w \equiv$                                                                  | $\mathbf{r}$                                       | The Street<br>$\mathbf{I}$                                                                                                    | W.<br>0:21<br>$\mathbb{H}$ $\cdot$ 3 7<br>8/11/2019                                                                                                    |  |  |  |  |  |  |  |  |

**Figure 5.** General Journal

Journal is the first accounting record that used to record, classify, and summarize financial data (see Figure 6).

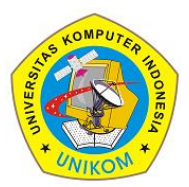

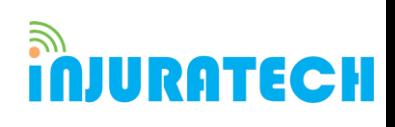

3(2)(2023) 227-234

Journal homepage: https://ojs.unikom.ac.id/index.php/injuratech DOI:<https://doi.org/10.34010/injuratech.v3i2.11054>

| ×≣<br><b>BUKU BESAR JAN - Microsoft Excel</b>                                                     |                                    |                                                      |                                                |                               |                       |                                                 |                                                       |                                            |           |                                                                       | $2 - \frac{1}{2}$ | 邑<br>$\times$ |                                                                |                           |                                     |                                         |                                                    |                |                         |  |
|---------------------------------------------------------------------------------------------------|------------------------------------|------------------------------------------------------|------------------------------------------------|-------------------------------|-----------------------|-------------------------------------------------|-------------------------------------------------------|--------------------------------------------|-----------|-----------------------------------------------------------------------|-------------------|---------------|----------------------------------------------------------------|---------------------------|-------------------------------------|-----------------------------------------|----------------------------------------------------|----------------|-------------------------|--|
| <b>FILE</b>                                                                                       | <b>HOME</b>                        | <b>INSERT</b>                                        | PAGE LAYOUT<br><b>FORMULAS</b>                 | DATA                          | <b>REVIEW</b>         | VIEW<br>Team                                    |                                                       |                                            |           |                                                                       |                   |               |                                                                |                           |                                     |                                         |                                                    |                | Sign in                 |  |
| of Cut<br>olles.<br>la Copy<br>Paste<br>Clipboard                                                 | Format Painter<br>Гs.              | Calibri<br>B I U<br>$\;$ $\;$                        | $-10$<br>A<br>$\mathsf{A}$<br>표 -<br>A<br>Font | $\equiv$<br>言目<br>≡<br>Б.     | 29<br>短短<br>Alignment | Wrap Text<br>Merge & Center<br>$_{\rm w}$<br>Б. | General<br>$\frac{1}{2}$ + $\frac{96}{2}$ +<br>Number | $\frac{6.0}{00}$ $\frac{0.00}{0.00}$<br>50 | ħ,        | Conditional Format as Cell<br>Formatting * Table * Styles *<br>Styles |                   | 쯢<br>$\star$  | P<br>Insert Delete Format<br>$\overline{\phantom{a}}$<br>Cells | т<br>وسودا<br>$\bar{\nu}$ | $\overline{\Psi}$ Fill -<br>Clear - | $\sum$ AutoSum $\rightarrow$<br>Editing | $A_{\nabla}$<br>Sort & Find &<br>Filter * Select * |                | $\land$                 |  |
| là<br>尘<br>日う・♂・<br>$\;$<br>$\equiv$                                                              |                                    |                                                      |                                                |                               |                       |                                                 |                                                       |                                            |           |                                                                       |                   |               |                                                                |                           |                                     |                                         |                                                    |                |                         |  |
| D79                                                                                               | Ťх<br>$\overline{\mathbf{v}}$<br>v |                                                      |                                                |                               |                       |                                                 |                                                       |                                            |           |                                                                       |                   |               |                                                                |                           |                                     |                                         |                                                    |                |                         |  |
| А                                                                                                 | B                                  |                                                      | c                                              | D<br><b>Contract Contract</b> |                       | E.                                              | H                                                     |                                            |           | -11                                                                   | K                 |               | л.                                                             | м                         | N                                   | $\circ$                                 | P                                                  | Q              | R<br>$\overline{a}$     |  |
| 1 DEENAY<br>2 LEDGER<br><b>3 ACCOUNT NAME:</b><br><b>ACCOUNT CODE:</b><br>4<br>5<br>$Jan-19$<br>6 |                                    | <b>PRIVE</b><br>3212                                 |                                                |                               |                       |                                                 |                                                       |                                            |           |                                                                       |                   |               |                                                                |                           |                                     |                                         |                                                    |                |                         |  |
| DATE<br>$\overline{7}$                                                                            | NO. REF.                           |                                                      | <b>DESCRIPTION</b>                             | <b>ACCOUNT NAME</b>           |                       | <b>ACCOUNT CODE</b>                             | <b>DEBET</b>                                          | <b>KREDIT</b>                              |           | <b>BALANCE</b>                                                        |                   |               |                                                                |                           |                                     |                                         |                                                    |                |                         |  |
| 57<br>24-Jan-19                                                                                   |                                    | VOUCHER YOGYA 50,000                                 |                                                | <b>PRIVE</b>                  |                       | 3212                                            |                                                       |                                            | 1.500.000 | 6.448.416.545                                                         |                   |               |                                                                |                           |                                     |                                         |                                                    |                |                         |  |
| 58<br>24-Jan-19                                                                                   |                                    | VOUCHER YOGYA 100.000                                |                                                | <b>PRIVE</b>                  |                       | 3212                                            |                                                       |                                            | 5.390.000 | 6.443.026.545                                                         |                   |               |                                                                |                           |                                     |                                         |                                                    |                |                         |  |
| 24-Jan-19<br>59                                                                                   |                                    | <b>EDC BNI-WAREHOUSE</b><br><b>EDC BNI-WAREHOUSE</b> |                                                | <b>PRIVE</b><br><b>PRIVE</b>  |                       | 3212<br>3212                                    | 9.188.000<br>3.265.000                                |                                            |           | 6.452.214.545<br>6.455.479.545                                        |                   |               |                                                                |                           |                                     |                                         |                                                    |                |                         |  |
| 25-Jan-19<br>60<br>26-Jan-19<br>61                                                                |                                    | <b>EDC BNI-WAREHOUSE</b>                             |                                                | <b>PRIVE</b>                  |                       | 3212                                            | 4.888.000                                             |                                            |           | 6.460.367.545                                                         |                   |               |                                                                |                           |                                     |                                         |                                                    |                |                         |  |
| $26$ -Jan-19<br>62                                                                                |                                    | BKK1901049 PRIVE 25 JANUARI                          |                                                | <b>PRIVE</b>                  |                       | 3212                                            | 159.040.500                                           |                                            |           | 6.619.408.045                                                         |                   |               |                                                                |                           |                                     |                                         |                                                    |                |                         |  |
| 28-Jan-19<br>63                                                                                   |                                    | <b>EDC BNI-WAREHOUSE</b>                             |                                                | <b>PRIVE</b>                  |                       | 3212                                            | 16.053.500                                            |                                            |           | 6.635.461.545                                                         |                   |               |                                                                |                           |                                     |                                         |                                                    |                |                         |  |
| 28-Jan-19<br>64                                                                                   | <b>BKK190105 PRIVE</b>             |                                                      |                                                | <b>PRIVE</b>                  |                       | 3212                                            | 113.443.000                                           |                                            |           | 6.748.904.545                                                         |                   |               |                                                                |                           |                                     |                                         |                                                    |                |                         |  |
| 29-Jan-19<br>65                                                                                   |                                    | <b>EDC BNI-WAREHOUSE</b>                             |                                                | <b>PRIVE</b>                  |                       | 3212                                            | 200.000                                               |                                            |           | 6.749.104.545                                                         |                   |               |                                                                |                           |                                     |                                         |                                                    |                |                         |  |
| 29-Jan-19<br>66                                                                                   |                                    | <b>EDC BNI-BALTOS STYLE</b>                          |                                                | <b>PRIVE</b>                  |                       | 3212                                            | 5.440.000                                             |                                            |           | 6.754.544.545                                                         |                   |               |                                                                |                           |                                     |                                         |                                                    |                |                         |  |
| 67<br>30-Jan-19                                                                                   |                                    | <b>EDC BNI-WAREHOUSE</b>                             |                                                | <b>PRIVE</b>                  |                       | 3212                                            | 1.155.000                                             |                                            |           | 6.755.699.545                                                         |                   |               |                                                                |                           |                                     |                                         |                                                    |                |                         |  |
| $30 - Jan - 19$<br>68                                                                             | <b>BKK1901065 PRIVE</b>            |                                                      |                                                | <b>PRIVE</b>                  |                       | 3212                                            | 144.224.500                                           |                                            |           | 6.899.924.045                                                         |                   |               |                                                                |                           |                                     |                                         |                                                    |                |                         |  |
| 31-Jan-19<br>69<br>31-Jan-19<br>70                                                                |                                    | <b>PENJUALAN PROLOGUE</b><br>PENJUALAN TAFT          |                                                | <b>PRIVE</b><br><b>PRIVE</b>  |                       | 3212<br>3212                                    | 241.960.000<br>166.295.500                            |                                            |           | 7.141.884.045<br>7.308.179.545                                        |                   |               |                                                                |                           |                                     |                                         |                                                    |                |                         |  |
| 31-Jan-19<br>71                                                                                   |                                    | <b>EDC BNI-WAREHOUSE</b>                             |                                                | <b>PRIVE</b>                  |                       | 3212                                            | 14.178.000                                            |                                            |           | 7.322.357.545                                                         |                   |               |                                                                |                           |                                     |                                         |                                                    |                |                         |  |
| 72                                                                                                | 31-Jan-19 BKK1901069 PRIVE         |                                                      |                                                | <b>PRIVE</b>                  |                       | 3212                                            | 72.195.000                                            |                                            |           | 7.394.552.545                                                         |                   |               |                                                                |                           |                                     |                                         |                                                    |                |                         |  |
| 73                                                                                                | 31-Jan-19 BKK1901072 PRIVE         |                                                      |                                                | <b>PRIVE</b>                  |                       | 3212                                            | 125.000                                               |                                            |           | 7.394.677.545                                                         |                   |               |                                                                |                           |                                     |                                         |                                                    |                |                         |  |
| 74                                                                                                |                                    | <b>TOTAL</b>                                         |                                                |                               |                       |                                                 | 7.522.824.792                                         | 128.147.247                                |           | 7.394.677.545                                                         |                   |               |                                                                |                           |                                     |                                         |                                                    |                |                         |  |
| 75                                                                                                |                                    |                                                      |                                                |                               |                       |                                                 |                                                       |                                            |           |                                                                       |                   |               |                                                                |                           |                                     |                                         |                                                    |                |                         |  |
| 76                                                                                                |                                    |                                                      |                                                |                               |                       |                                                 |                                                       |                                            |           |                                                                       |                   |               |                                                                |                           |                                     |                                         |                                                    |                |                         |  |
| 77<br>78                                                                                          |                                    |                                                      |                                                |                               |                       |                                                 |                                                       |                                            |           |                                                                       |                   |               |                                                                |                           |                                     |                                         |                                                    |                |                         |  |
| 79                                                                                                |                                    |                                                      |                                                |                               |                       |                                                 |                                                       |                                            |           |                                                                       |                   |               |                                                                |                           |                                     |                                         |                                                    |                | $\overline{\mathbf{v}}$ |  |
| $\leftarrow$<br>$\mathbf{F} = \mathbf{m}$                                                         | 1222.03                            | 1222.04                                              | 1231<br>2111                                   | 2121<br>2131                  | 2132<br>2133          | 2181                                            | 3111 3212                                             | 4111.01                                    | 4111.02   | 4111.03                                                               |                   | 4111.04       | 4111.05                                                        |                           | 4111.06                             | 4112                                    | 4113                                               | 51<br>$\cdots$ | $\left( +\right)$       |  |
| <b>READY</b>                                                                                      |                                    |                                                      |                                                |                               |                       |                                                 |                                                       |                                            |           |                                                                       |                   |               |                                                                |                           | 用<br>圓                              | ш                                       |                                                    |                | $+ 85%$                 |  |
| l                                                                                                 |                                    | ÖΧ                                                   | $x \equiv$<br>e                                |                               |                       | P <sub>3</sub>                                  |                                                       |                                            |           | <b>That You</b>                                                       |                   |               |                                                                |                           |                                     |                                         | $\triangle$ $\mathcal{B}$                          | f)             | 0:59<br>08/11/2019      |  |
|                                                                                                   |                                    |                                                      |                                                |                               |                       | $\overline{\phantom{0}}$                        |                                                       | $\mathbf{r}$                               | п.        |                                                                       |                   |               |                                                                |                           |                                     |                                         |                                                    |                |                         |  |

**Figure 6.** General Ledger.

General Ledger is a book that used to summarize and classify financial data derived from journal data from the results of the posting process (see Figure 7).

| ×≣                                                                         | HOME<br><b>FILE</b>                                         | INSERT<br>PAGE LAYOUT<br><b>FORMULAS</b>                                                                                   | DATA<br>REVIEW                                     | VIEW<br>Team                                      | <b>TRIAL BALANCE - Microsoft Excel</b>                     |                              |                                                                       |                   |                                                              |                                                    | 7<br>国<br>$\overline{\phantom{a}}$                                                                                                    | a<br>$\times$<br>Sign in |
|----------------------------------------------------------------------------|-------------------------------------------------------------|----------------------------------------------------------------------------------------------------|----------------------------------------------------|---------------------------------------------------|------------------------------------------------------------|------------------------------|-----------------------------------------------------------------------|-------------------|--------------------------------------------------------------|----------------------------------------------------|----------------------------------------------------------------------------------------------------|--------------------------|
| Paste                                                                      | $Xch$ Cut<br>ĥ<br>Ela Copy +<br>Format Painter<br>Clipboard | $\equiv$<br>$\overline{A}$<br>$-10$<br>A<br>Arial<br>$\scriptstyle\rm v$<br>围<br>$A^*$<br>$B$ $I$<br>U<br>G.<br>Font<br>Б. | $\frac{1}{2}$ .<br>$\equiv$<br>国事者 伝知<br>Alignment | Wrap Text<br>□ Merge & Center > 도 → % → 6 + 0 + 0 | General<br>$\overline{\mathbb{F}_M}$ .<br>Number           | Ņ<br>$\overline{\mathbb{Q}}$ | Conditional Format as Cell<br>Formatting * Table * Styles *<br>Styles | 품<br>Insert<br>v. | Þ<br>×<br>$\overline{\Psi}$ Fill -<br>Delete Format<br>Cells | ∑ AutoSum +<br>$\frac{A}{2}$<br>Clear *<br>Editing | Sort & Find &<br>Filter * Select *                                                                                                    | $\hat{\phantom{a}}$      |
|                                                                            | 日う・ご                                                        | <b>R</b><br>오<br>$\equiv$                                                                                                  |                                                    |                                                   |                                                            |                              |                                                                       |                   |                                                              |                                                    |                                                                                                    |                          |
| D <sub>3</sub>                                                             | $\overline{\phantom{a}}$                                    | $\times$<br>$\checkmark$<br>fx<br>÷                                                                                        |                                                    |                                                   |                                                            |                              |                                                                       |                   |                                                              |                                                    |                                                                                                    |                          |
|                                                                            | в                                                           | c                                                                                                    | D                                                  | E.                                                | F.                                                         | G                            | н                                                                     |                   |                                                              | к                                                  | L.                                                                                                    |                          |
| $\mathbf{1}$<br>$\frac{2}{3}$<br>$\overline{4}$<br>$\overline{\mathbf{s}}$ |                                                             |                                                                                                    |                                                    |                                                   | <b>DEENAY</b><br><b>TRIAL BALANCE</b><br><b>TAHUN 2019</b> |                              |                                                                       |                   |                                                              |                                                    |                                                                                                    |                          |
| 6                                                                          | <b>Kode Akun</b>                                            | <b>Uraian</b>                                                                                                    | <b>Beginning balance</b>                           | Mutasi Januari 2019                               |                                                            | <b>Ending balance 31</b>     | Mutasi Februari 2019                                                  |                   | <b>Beginning balance</b>                                     |                                                    | <b>Mutasi Maret 2019</b>                                                                                                    | Sale<br>N                |
| 7                                                                          |                                                             |                                                                                                    | 1 Jan 2019                                         | <b>Debet</b>                                      | <b>Kredit</b>                                              | <b>JAN 2019</b>              | <b>Debet</b>                                                          | <b>Kredit</b>     | 1 Feb 2019                                                   | <b>Debet</b>                                       | <b>Kredit</b>                                                                                                    |                          |
| 8<br>9                                                                     | 1                                                           | <b>Neraca</b><br><b>ASSET</b>                                                                                              | Rp                                                 | Rp                                                | Rp                                                         | Rp                           | Rp                                                                    | Rp                | Rp                                                           | Rp                                                 | Rp                                                                                                    |                          |
| 10                                                                         | 11                                                          | <b>Aset Lancar</b>                                                                                                    |                                                    |                                                   |                                                            |                              |                                                                       |                   |                                                              |                                                    |                                                                                                    |                          |
| 11                                                                         | 111                                                         | <b>Kas &amp; Setara Kas</b>                                                                                                |                                                    |                                                   |                                                            |                              |                                                                       |                   |                                                              |                                                    |                                                                                                    |                          |
| 12                                                                         | 1111                                                        | Bank                                                                                                    |                                                    |                                                   |                                                            |                              |                                                                       |                   |                                                              |                                                    |                                                                                                    |                          |
| 13                                                                         | 1111,01                                                     | <b>Bank Mandiri</b>                                                                                                    | 789.841.182                                        | 6.517.263.493                                     | 1.701.396.185                                              | 5.605.708.490                |                                                                       |                   | 5.605.708.490                                                |                                                    |                                                                                                    |                          |
| 14                                                                         | 1111,02                                                     | <b>Bank BNI</b>                                                                                                    | 533.771.461                                        | 769.286.961                                       | 551.627.547                                                | 751.430.875                  |                                                                       |                   | 751.430.875                                                  |                                                    |                                                                                                    |                          |
| 15<br>16                                                                   | 1111,03<br>1112                                             | <b>Bank BCA</b><br>Cash                                                                                                    | 3.072.524.405                                      | 10.289.523.186                                    | 10.533.932.999                                             | 2.828.114.593                |                                                                       |                   | 2.828.114.593                                                |                                                    |                                                                                                    |                          |
| 17                                                                         | 1112,01                                                     | <b>Kas Kecil</b>                                                                                                    |                                                    | 2.000.000                                         |                                                            | 2.000.000                    |                                                                       |                   | 2.000.000                                                    |                                                    |                                                                                                    |                          |
| 18                                                                         | 1112,02                                                     | <b>Kas Register Outlet</b>                                                                                                 | 590.000                                            |                                                   |                                                            | 590,000                      |                                                                       |                   | 590,000                                                      |                                                    |                                                                                                    |                          |
| 19                                                                         | 1112.03                                                     | <b>Kas Besar</b>                                                                                                    | 50.781.350                                         | 2.376.385.500                                     | 2.390.431.418                                              | 36.735.432                   |                                                                       |                   | 36.735.432                                                   |                                                    |                                                                                                    |                          |
| 20                                                                         |                                                             | <b>Total Cash&amp;Bank</b>                                                                                                 | 4.447.508.398                                      |                                                   |                                                            | 9.224.579.389                |                                                                       |                   | 9.224.579.389                                                |                                                    |                                                                                                    |                          |
| 21<br>$\frac{22}{23}$                                                      | 1114                                                        | <b>Deposit In Transit</b>                                                                                                  | 101.293.000                                        | 6.447.510.300                                     | 6.445.930.550                                              | 102.872.750                  |                                                                       |                   | 102.872.750                                                  |                                                    |                                                                                                    |                          |
|                                                                            |                                                             |                                                                                                    |                                                    |                                                   |                                                            |                              |                                                                       |                   |                                                              |                                                    |                                                                                                    |                          |
| 24                                                                         | 113                                                         | <b>Account Receivable</b>                                                                                                  |                                                    |                                                   |                                                            |                              |                                                                       |                   |                                                              |                                                    |                                                                                                    |                          |
| 25<br>26                                                                   | 1131                                                        | <b>Account Receivable</b><br><b>Total Account Receivable</b>                                                               | 91.937.550<br>91.937.550                           | 161.801.750                                       | 236.540.550                                                | 17.198.750<br>17.198.750     |                                                                       |                   | 17.198.750<br>17,198,750                                     |                                                    |                                                                                                    |                          |
| 27                                                                         |                                                             |                                                                                                    |                                                    |                                                   |                                                            |                              |                                                                       |                   |                                                              |                                                    |                                                                                                    |                          |
| 28                                                                         | 1132                                                        | <b>Employee receivables</b>                                                                                                | 28.000.000                                         | 1.000.000                                         | 6.000.000                                                  | 23.000.000                   |                                                                       |                   | 23.000.000                                                   |                                                    |                                                                                                    |                          |
| 29                                                                         |                                                             | <b>Total employee receivables</b>                                                                                          | 28,000,000                                         |                                                   |                                                            | 23.000.000                   |                                                                       |                   | 23,000,000                                                   |                                                    |                                                                                                    |                          |
| 30                                                                         |                                                             |                                                                                                    |                                                    |                                                   |                                                            |                              |                                                                       |                   |                                                              |                                                    |                                                                                                    | ▼                        |
|                                                                            | $\left($<br>$\sim$                                          | $\bigoplus$<br>TB                                                                                                    |                                                    |                                                   |                                                            |                              | $\vert \cdot \vert$<br>÷                                              |                   |                                                              |                                                    |                                                                                                    | $\overline{\phantom{a}}$ |
| <b>READY</b>                                                               |                                                             |                                                                                                    |                                                    |                                                   |                                                            |                              |                                                                       |                   | 囲                                                            | 凹<br>间                                             |                                                                                                    | 85%                      |
|                                                                            |                                                             |                                                                                                    |                                                    |                                                   |                                                            |                              |                                                                       |                   |                                                              |                                                    |                                                                                                    |                          |
| I                                                                          |                                                             | $x \equiv$<br>e<br>$\bullet$<br>ÖΧ                                                                                         | w≣                                                 | P∃                                                |                                                            |                              | 104                                                                   |                   |                                                              | E                                                  | $\begin{picture}(20,20) \put(0,0){\line(1,0){10}} \put(15,0){\line(1,0){10}} \put(15,0){\line(1,0){10}} \put(15,0){\line(1,0){10}} \put(15,0){\line(1,0){10}} \put(15,0){\line(1,0){10}} \put(15,0){\line(1,0){10}} \put(15,0){\line(1,0){10}} \put(15,0){\line(1,0){10}} \put(15,0){\line(1,0){10}} \put(15,0){\line(1,0){10}} \put(15,0){\line(1$ | 1:08<br>8/11/2019        |

**Figure 7.** Trial Balance

Trial Balance is a list that contains a collection of all accounts on ledgers (see Figure 8) [10].

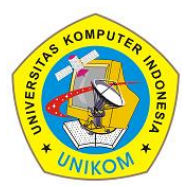

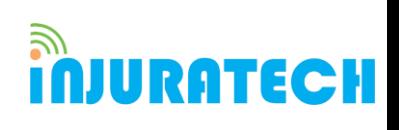

3(2)(2023) 227-234

Journal homepage: https://ojs.unikom.ac.id/index.php/injuratech DOI:<https://doi.org/10.34010/injuratech.v3i2.11054>

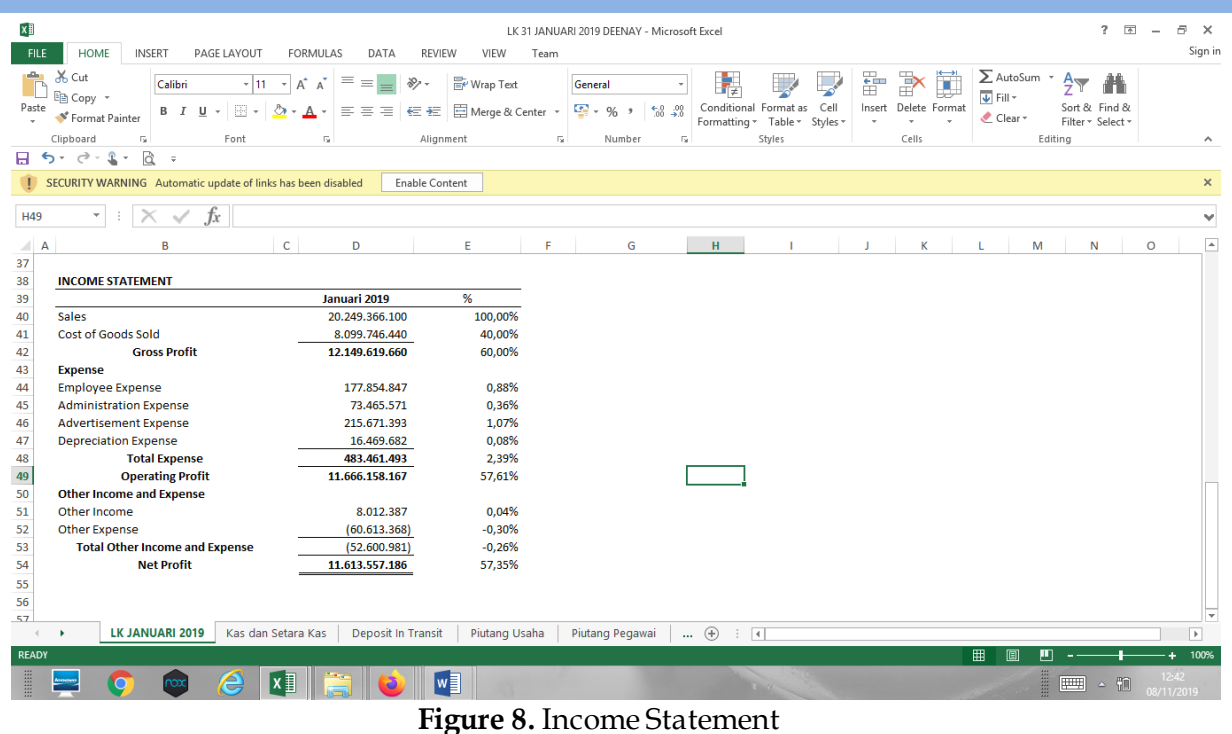

The financial statements are the last step and result of the accounting data processing in the form of a Balance Sheet, Income Statement, Capital Change Report, Cash Flow, and others [9]. Income Statement is a report to measure the operational success of a company during a certain period. Usually, the income statement is used by investors to determine profit and investment value.

### **4. Conclusion**

From the results obtained, it can be concluded that significant technological improvement is a computerized accounting information system. When it is computerized, accountants must have qualified skills to use the system. It can be given training in advance or initiative in developing soft skills. A computerized accounting system saves more time and money. Thereby, providing an opportunity for companies to carry out accounting functions more effectively and efficiently. The use of information technology also has advantages to support a program to reduce paper usage. Therefore, for a start-up business, it must immediately record computerized accounting.

#### **Acknowledgement**

The authors would like to thank the Rector of Universitas Komputer Indonesia (UNIKOM) Prof. Dr. Ir. Eddy Soeryanto Soegoto, MT who conduct courses on Entrepreneurship subject, and all lecturers of the UNIKOM Accounting program who have provided lots of material on accountancy especially computerized accounting, as well as to my parents and friends who have been supporting and praying for me.

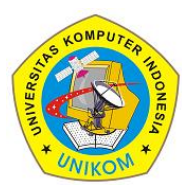

3(2)(2023) 227-234 Journal homepage: https://ojs.unikom.ac.id/index.php/injuratech DOI:<https://doi.org/10.34010/injuratech.v3i2.11054>

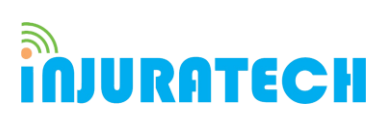

#### **References**

- [1] Marota, R., Ritchi, H., Khasanah, U., & Abadi, R. F. (2017). Material flow cost accounting approach for sustainable supply chain management system. *International Journal of Supply Chain Management*, *6*(2), 33-37.
- [2] Waluyo, W. (2019). Does computerized accounting system increase the supply chain accuracy? Empirical evidence from Indonesian supply chain companies. *Uncertain Supply Chain Management*, *7*(3), 541-552.
- [3] Mohd Sam, M. F., Hoshino, Y., & Tahir, M. N. H. (2012). The adoption of computerized accounting system in small medium enterprises in Melaka, Malaysia. *International Journal of Business and Management*, *7*(18).
- [4] Al Bataineh, I., & Bataineh, A. (2018). The Relationship Between Computerized Accounting Information Systems and Rationalizing the Government Expenditures at the General Budget of Jordan. *Research Journal of Finance and Accounting*, *9*(8), 171-178.
- [5] Ramachandran Rackliffe, U., & Ragland, L. (2016). Excel in the accounting curriculum: Perceptions from accounting professors. *Accounting Education*, *25*(2), 139-166.
- [6] Willis, V. F. (2016). A model for teaching technology: Using Excel in an accounting information systems course. *Journal of Accounting Education*, *36*, 87-99.
- [7] Braun, K. W. (2017). Excel-based active learning: use Excel projects to engage students with management accounting topics. *Strategic Finance*, *99*(2), 42-50.
- [8] Apostolou, B., Dorminey, J. W., Hassell, J. M., & Rebele, J. E. (2017). Accounting education literature review (2016). *Journal of Accounting Education*, *39*, 1-31.
- [9] Zhang, Z. (2018). Construction of the Multimedia Teaching Platform of Cost Accounting Course Based on EXCEL VBA Program. *International Journal of Emerging Technologies in Learning*, *13*(5).
- [10] Kuraesin, A. D., Yadiati, W., Sueb, M., & Fitrijanti, T. (2019). The Effect of Management Support on the Quality of Accounting Information Systems and its Impact on the Quality of Accounting Information (In Private Higher Education in Bandung City). *International Journal of Mechanical Engineering and Technology*, *10*(3).